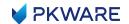

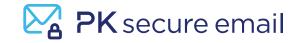

# **PK Secure Email**

# **Customizable Data Security Options for Sharing Sensitive Information**

Email is a staple communication for most businesses, increasing efficiency, productivity, and business readiness. But when security measures complicate the process of sending a message, users are tempted to find workarounds, leaving businesses at risk of releasing sensitive information unchecked via email. Securing email communication by discovering and protecting the sensitive data it contains is a critical component of any complete data protection strategy.

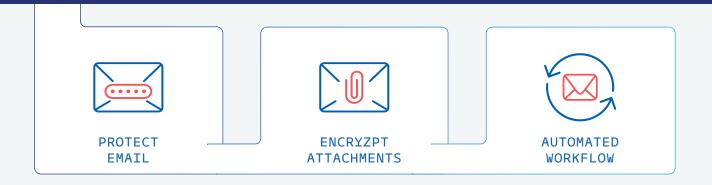

"PKWARE has helped address our concern for protecting sensitive documents being sent by email. Attachments can be encrypted automatically, which not only saves time, but also ensures that users don't forget to protect them."

Abdul Azeez Panambron IT Manager, Hidada

### **Secure Sensitive Information**

PKWARE's Microsoft Outlook add-in, PK Secure Email, leverages proven discovery capabilities to identify the existence of sensitive information in subject lines, message bodies, and attachments. It then enforces protection such as encryption, redaction, or blocking the message from being sent.

PK Secure Email uses policy-based controls to establish varying levels of security across the organization without negatively impacting sender or recipient workflows.

Customized workflows align protection strategies with organizational policies based on:

- Users
- Groups
- Internal vs. External Communication
- Specific Recipients
- Type of Sensitive Content

PK Secure Email includes both automated and prompted protection capabilities that can be defined based on the circumstances under which information is being shared.

#### **Automated Protection**

Works behind the scenes without interruption to standard user workflows. PK Secure Email will look for sensitive information and if detected, automatically executes the designated protection without needing to involve the end user.

#### **Prompted Protection**

Displays informative prompts allowing the end user to select from a pre-defined collection of acceptable protection options when sensitive information is detected. In prompted workflows, administrators can personalize the messages and action options, along with provide detailed instructions to ensure end users understand the type of sensitive information found, where it resides, and their options for protecting it.

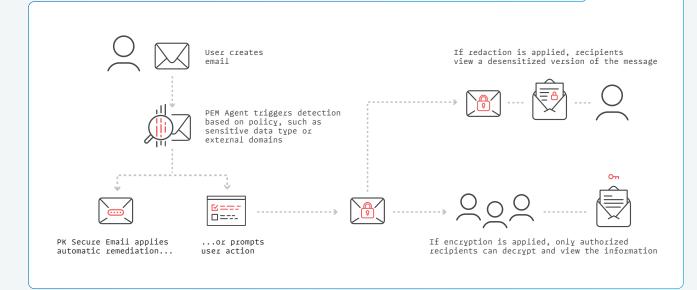

### **Fully Customizable Protections**

PK Secure Email features various levels and types of data protection that can be defined with single or multiple actions to ensure the end user experience aligns with the organization's desired workflows.

- Report: No action taken; generates event log entries outlining the details of sent email messages
- Warn: User is notified that email contains sensitive information, but may still send the message
- Block: Stops the email from being sent until user has removed the identified sensitive data
- Encrypt: Sensitive information within the email is encrypted when the message is sent;
  administrators pre-define the method of encryption
- Redact: Sensitive information found in subject, message body, and attachments whether text or image—is redacted prior to the message being sent
- Send to Mail Gateway: Messages are tagged and forwarded to an email gateway service for further analysis and processing

PK Protect: Automate enterprise-wide location and monitoring of sensitive data, identity creation, data classification, and policy-based data protection techniques, ensuring complete privacy for individuals and protection of organizational personal data vulnerabilities.

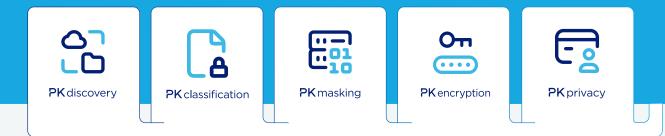

## **Ready To See It Live? Contact Us!**

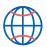

pkware.com/demo

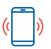

866-583-1795

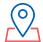

201 E. Pittsburgh Ave. Suite 400 Milwaukee, WI 53204

#### **Follow Us**

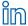

/company/PKWARE

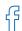

facebook.com/PKWARE

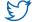

@PKWARE

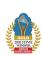

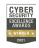

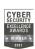

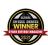

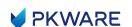